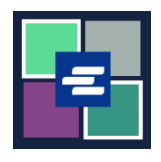

## **KC SCRIPT PORTAL QUICK START GUIDE: UPDATING YOUR ACCOUNT DETAILS**

This quick start guide will show you how to update your account information, including your address and contact information.

Note: To do this, you must be logged in to your Portal account.

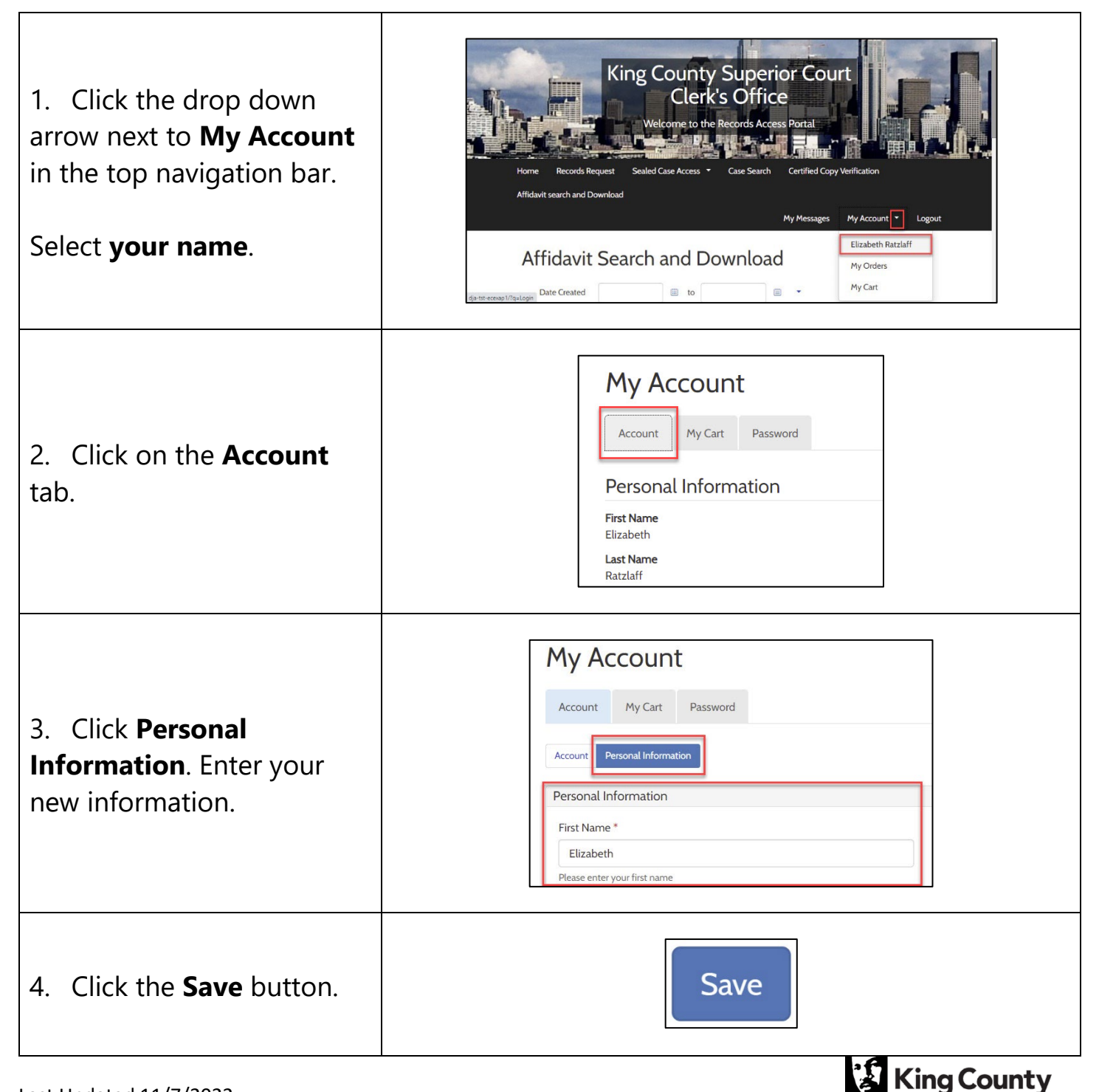

**Superior Court Clerk's Office**